# **CSS 543**

# **Program 1: Shell-Like Command-Line Interpreter**

**Professor: Munehiro Fukuda**

**Due date: see the syllabus**

## **1. Purpose**

This assignment implements a simple command-line interpreter that allows fore/background process execution, stdin/stdout redirection, and stdout piped to stdin as seen in the Unix shell. Through the implementation, you will exercise the use of several system calls such as: fork, exec(vp), wait(pid), open, dup, read, write, and close.

# **2. Interpreter Specification**

The command-line interpreter that you will implement should have the following features:

- (1) *Prompt:* the interpreter prints out a prompt sign like "\$" or ">" every time a user types the "return" key.
- (2) *Foreground execution:* the interpreter allows a user to run a program as a new process and waits for the termination of this process.
	- **\$ command**
- (3) *Sequential execution of multiple processes:* if a user types multiple commands or programs, each delimited with ";", the interpreter run these commands or programs one by one in sequential. The last command/program does not need a ";" delimiter unless it needs to be put in the background with "&".
	- **\$ commandA; commandB; commandC**
- (4) *Background execution of single or multiple processes:* if a user types one or more commands or programs, each delimited with "&", the interpreter run these commands or programs in parallel. It does not have to wait for the termination of any of these processes. **\$ commandA& commandB & commandC&**
- (5) *Mix of sequential and background execution:* the interpreter allows a user to type multiple commands or programs, each delimited with ";" or "&". Needless to say, the interpreter must wait for the termination of a process which was delimited with ";", while proceeding to the next command/program without waiting for the current process termination if it was delimited with  $\alpha \& \gamma$ .

**\$ commandA& commandB ; commandC& commandD**

- (6) *Standard input/output redirection:* "< filename" redirects a given command/program's stdin to filename. "> filename" redirects a given command/program's stdout to filename. **\$ commandA < input\_file > output\_file**
- (7) *Standard output piped to standard input:* "A | B" means that process A's standard output is piped to process B's standard input. The interpreter allows multiple pipes such as "A  $|B|C|D|E$ ". **\$ commandA | commandB | commandC | commandD**
- (8) *Mix of the above:* the interpreter allows any "possible" combination of all the above features: **\$ commandA < input\_file | commandB | commandC > output\_file & commandD; commandE&**

## **3. Statement of Work**

Implement the command-line interpreter specified above, using Unix system calls. As far as you use Unix system calls, you may use any platform such as Unix, AIX, Linux, Mac OS, Open Solaris, and Cygwin. Needless to say, please use C or C++ as your programming language. Since lexical analysis is not our main focus, you may use the following template if you want. The same code is also available as uw1-320 lab.uwb.edu: ~css543/programming/project1/shell\_template.cpp.

```
#include <iostream>
#include <vector>
#include <stack>
#include <fcntl.h>
#include <sys/types.h>
#include <sys/wait.h>
#define MAX 256
#define STDIN 0
#define STDOUT 1
using namespace std;
void extractCommand( char buffer[], int top, int cur, char delim,
                      vector<char**> &commands, vector<char> &delims ) {
   // check if there is a command between top and cur 
  if ( top == -1 || top == cur )
    return;
   // prepare a space for this command 
  char *command = new char [MAX];
   bzero( command, MAX );
   // copy the command from buffer 
  bool isDelim = ( delim == ';' || delim == '&' || delim == '|' );
   if ( isDelim )
    strncpy( command, buffer + top, cur - top ); // remove the delimitor
   else
   strncpy( command, buffer + top, cur - top + 1 ); // include the last char
   // tokenize all argunents of the command string. 
  char *sep = " \setminus t"; // tokens
  char **arguments = new char* [MAX];
  int index = 0;
  for ( char *arg = strtok( command, sep ); arg != NULL; arg = strtok( NULL, sep ) ) {
   arguments[index++] = arg; }
   arguments[index] = NULL;
   // register command/arguments to the command list 
  commands.push back( arguments );
   if ( isDelim )
    delims.push back( delim );
   else
   delims.push back( ';' );
}
int main( int argc, char *argv[] ) {
  char buffer[MAX]; \frac{1}{2} // a line buffer
   // keep reading line by line 
   while ( cin ) {
     // print out a command prompt 
    cout << "\frac{6}{9}";
     // reinitialize and read a command line 
     bzero( buffer, MAX );
     cin.getline( buffer, MAX );
    // delimit each command with |, ;, and &
     vector<char**> commands; // a list of commands/arguments 
     vector<char> delims; // a list of delimitors such as | ; & 
    int top = -1; \frac{1}{\sqrt{2}} the current command top in buffer
    for ( int i = 0; i < strlen( buffer ); i++ ) {
       // skip unnecessary spaces 
      if ( top = -1 && ( buffer[i] == ' ' || buffer[i] == '\t' ) )
         continue;
```

```
 // set the next command top 
  if ( top == -1 )
    top = i;
   // reach the end of the current command 
  if ( i == strlen( buffer ) - 1 ||
       buffer[i] == ';' || buffer[i] == '&' || buffer[i] = |' // extract current command from buffer 
     extractCommand( buffer, top, i, buffer[i], commands, delims );
    top = -1;
   }
 }
 // The following blue code shows all commands in commands as well as
 // their corresponding delimiters in delims
 vector<char**>::const_iterator ci;
 // for debugging 
int i = 0;
for ( ci = commands.begin( ); ci != commands.end( ); ci++ ) {
  char **arguments = *ci;for ( int j = 0; arguments[j] != NULL; j++ )
   cout \langle\langle "command[" \langle\langle i \langle < "][" \langle \ i \rangle \ i \langle \ i \langle arguments[i] \langle \ endl;
  i++; }
 vector<char>::const_iterator di;
 // for debugging 
i = 0;for ( di = delims. begin(); di := delims. end(); di++ cout << "delimitor[" << i++ << "]: " << *di << endl;
 // You should add your code here to interrupt each command that is stored in commands.
 commands.clear( );
 delims.clear( );
```

```
 }
}
```
Note that the above template code lexically analyzes a standard input line, stores each command and its arguments in char<sup>[1]</sup>[], (i.e., char<sup>[0]</sup>[1] is a command; char<sup>[1]</sup>[1] is 1<sup>st</sup> argument; char<sup>[2]</sup>[1] is 2<sup>nd</sup> argument; char[n][] is n<sup>th</sup> argument; and char[n+1][] = NULL), stores all commands in the commands vector<char\*\*>, and stores all the corresponding delimiters, (i.e., ';' or '&') in the delims vector<char>. All you need is, "as seen in the above blue code", to retrieve each command from the commands vector as well as the corresponding delimiter from the delims vector and to execute each command with child/grand/great-grand child processes.

## **4. What to Turn in**

This programming assignment is due at the beginning of class on the due date. Please turn in the following materials in a hard copy. No email submission is accepted.

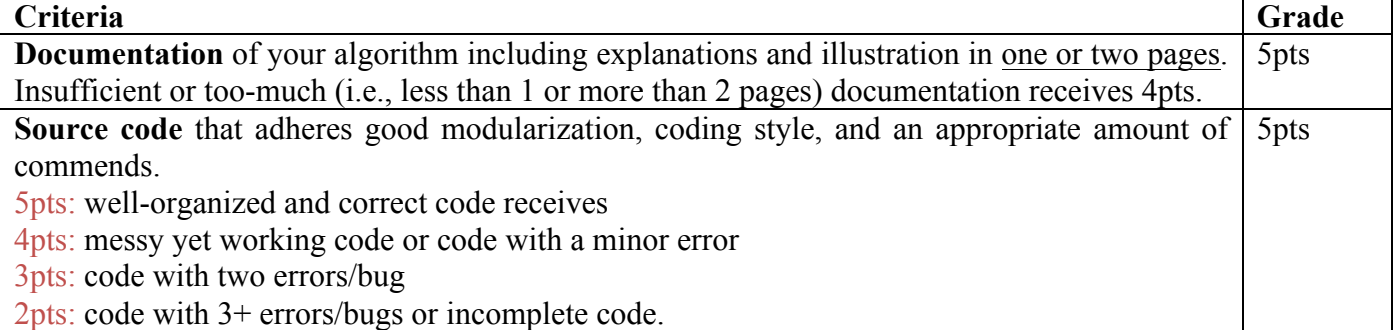

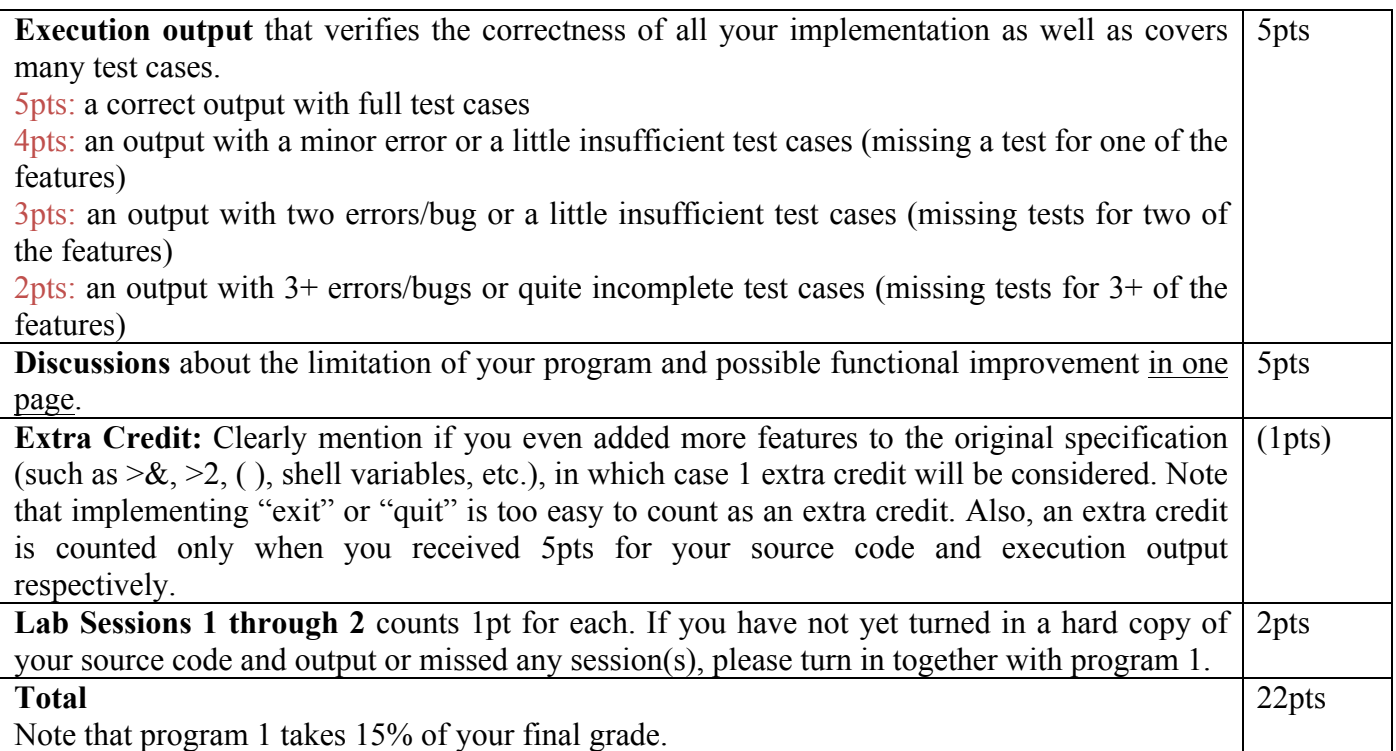